# Kap 3: Funksjoner og if-tester

Ole Christian Lingjærde, Institutt for Informatikk, UiO

2-5 September, 2019 (Del 2 av 2)

- Lister: kan brukes til å lage 1D-, 2D- og 3D-tabeller
- **Funksjoner:** brukes til å splitte programmer i mindre biter
- $\bullet$  Kall: kalle på funksjon  $=$  anvende funksjonen
- **Metoder:** funksjoner som kalles med .-notasjon
- **Argumenter og returverdier:** input og output
- Navngitte argumenter: i kallet  $f(x=0.5)$  er x navngitt
- Lokale variabler: variabler definert inni funksjoner er lokale
- **•** Mer om funksjoner
- **o** If-tester
- **•** Assert-tester
- **•** Testfunksjoner

#### Definere funksjoner

```
def skrivut():
   print("Pi is approximately 3.1415926")
```

```
def g(x,y):
   return x**2 + y**2
```
#### Bruke funksjoner

skrivut() print(g(0.5, 3.5))

#### Beregne gjennomsnittsverdi

```
# Definer funksjon
def \nsnitt(a):s = 0for e in a:
      s = s + ereturn s/len(a)
# Prøv på en liste:
x = \begin{bmatrix} 3.6 & 7.2 & 9.3 & -5.6 & 0.1 \end{bmatrix}print("Gjennomsnittsverdien er %g" % snitt(x))
# Prøv på en annen liste:
y = [1, 1, 2, 2, 3, 3]print("Gjennomsnittsverdien er %g" % snitt(y))
```

```
> python eksempel1.py
Gjennomsnittsverdien er 2.92
Gjennomsnittsverdien er 2
```
#### Skrive en melding

```
# Definer funksjon
def skrivMelding(navn, melding):
   s = "Gratuler"%s, du har vunnet %s." % (navn, melding)
   print(s)
```

```
# Prøv funksjonen:
skrivMelding("Mia", "100 kr")
skrivMelding("Jon", "en million kroner")
```

```
> python eksempel2.py
Gratulerer Mia, du har vunnet 100 kr.
Gratulerer Jon, du har vunnet en million kroner.
```
#### Beregne indreprodukt

```
# Definer funksjon
def innerprod(x, y):
   v = 0for i in range(len(x)):
      v += x[i]*y[i]
   return v
# Prøv funksjonen:
x = [1, 2, 3, 4]y = [0, 1, 4, 2]xy = innerprod(x, y)print("Indreproduktet av x og y er %5.2f" % xy)
```

```
> python eksempel3.py
Indreproduktet av x og y er 22.00
```
### Eksempel 4

#### Beregne  $n! = 1 \cdot 2 \cdot 3 \cdots n$

```
# Definer funksjon
def factorial(n):
  v = 1for i in range(1,n+1):
      v = v * ireturn v
```

```
# Prøv funksjonen:
for n in range(1,8):
   print("Factorial of \%d = \%d" \% (n, factorial(n)))
```

```
> python eksempel4.py
Factorial of 1 = 1Factorial of 2 = 2Factorial of 3 = 6Factorial of 4 = 24Factorial of 5 = 120Factorial of 6 = 720Factorial of 7 = 5040
```
Variabler definert utenfor funksjoner kalles globale variabler. De er også synlige inni funksjoner.

Eksempel:

```
def skrivut():
    print ("alpha = \frac{9}{8}" \frac{9}{8} alpha)
alpha = 10<br>skrivut()
                             # Utskrift: alpha = 10
```
Variabler definert i funksjoner er lokale variabler. De er ikke synlige utenfor funksjonen og eksisterer bare når funksjonen utføres.

Tilordninger inni funksjoner lager lokale variabler. Eksempel:

```
def skrivut():
   alpha = 0.6323 # LOKAL variabel
   print("alpha = \sqrt{\alpha}" \% alpha)
alpha = 10 # GLOBAL variabel
                                  # Utskrift: alpha = 0.6323
# Utskrift: alpha = 10print("alpha = \sqrt[n]{g}" \sqrt[n]{g} alpha)
```
Hvis en lokal og en global variabel har samme navn, vil bare den lokale variabelen være synlig inni funksjonen.

Eksempel:

```
def g(t):<br>alpha = 1.0
        \begin{array}{ll}\n \textbf{alpha} = 1.0 & # LOKAL \text{ variable} \\
 \textbf{beta} = 2.0 & # LOKAL \text{ variable} \\
 \end{array}# LOKAL variabel
        return alpha + beta*t
\begin{array}{ll}\n\textbf{print}(g(1)) & # \textit{Skriver ut '3.0'} \\
\textbf{alpha} = 100000 & # \textit{GLDBAL variablel}\n\end{array}\text{alpha} = 100000 # GLOBAL variabel<br>print(g(1)) # Skriver ut '3.0
                                                         # Skriver ut '3.0'
```
Her blir verdien alpha = 100000 aldri brukt.

Det er ikke helt rett frem å endre verdien til en global variabel når vi er inni en funksjon. Eksempel:

```
def f():
  x = 5print(x)
x = 10print(f()) # Skriver ut '5'
print(x) # Skriver ut '10'
```
Tilordningen x=5 inni funksjonen endrer ikke den globale variabelen med samme navn, den lager en ny lokal variabel som settes lik 5.

Hvis du virkelig ønsker å endre en global variabels verdi fra innsiden av en funksjon, må du deklarere variabelen som global. Det er sjelden behov for å gjøre dette.

Eksempel:

```
def f():
     global x # Denne sier: ikke lag noen lokal variabel x<br>x = 5 # Nå endrer vi den globale variabelen x
                          # Nå endrer vi den globale variabelen x
     return x
x = 10print(f()) # Skriver ut '5'<br>print(x) # Skriver ut '5'
             print(x) # Skriver ut '5'
```
### Et litt større eksempel

Denne funksjonen approksimerer  $\ln x$  for  $x \ge 2$ :

$$
L(x, n) = \sum_{i=1}^{n} \frac{1}{i} \left( \frac{x-1}{x} \right)^i
$$

Eksempel:  $ln 6 = 1.791759...$ , mens

| $L(6, 1)$   | = 0.8333333 |
|-------------|-------------|
| $L(6, 2)$   | = 1.180556  |
| $L(6, 3)$   | = 1.373457  |
| $L(6, 4)$   | = 1.49402   |
| $L(6, 5)$   | = 1.574396  |
| ...         |             |
| $L(6, 20)$  | = 1.786568  |
| ...         |             |
| $L(6, 100)$ | = 1.791759  |

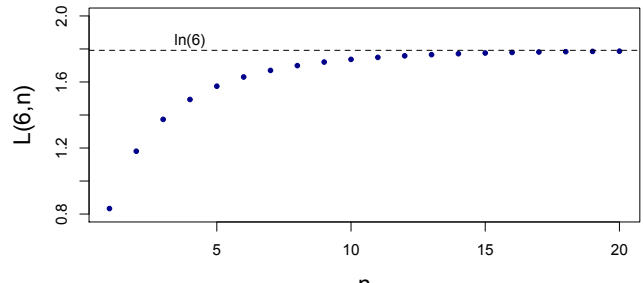

n

Python-funksjon som implementerer  $L(x, n)$ :

```
def L(x, n):
    s = 0for i in range(1, n+1):
        s += (1.0/i) * ((x-1.0)/x) * ireturn s
```
# Hvor forskjellig er  $L(5, n)$  fra  $\ln 6$ ?

- Anta at vi ønsker å finne ln 6 med stor nøyaktighet
- Hvor stor må vi velge *n*?
- Visuelt ser vi at  $n > 20$  gir ganske nøyaktig svar
- Kan vi si noe mer presis om estimeringsfeilen?

To forslag:

- Regne ut feilen  $ln(6) L(5; n)$ .
- **•** Regne ut første ledd i summen som *ikke* er tatt med

Løsning 1 er best, men da må vi regne ut ln(..). Hvis vi skal unngå å bruke fasitsvaret, er løsning 2 et alternativ.

```
from math import log
def L(x,n):
    s = 0for i in range(1, n+1):
        s += (1.\overline{0}/i) * ((x-1.0)/x) ** i
    feil1 = log(x) - sfeil2 = (1.0/(n+1)) * ((x-1.0)/x) * (n+1)return s, feil1, feil2
# Typisk kall:
x = 1.2; n = 100value, feil1, feil2 = L(x, n)
```
Når vi definerer funksjoner kan vi oppgi default-verdier for argumentene. Eksempel:

```
def skrivut(x, y, z=1, w=2.5):
   print(x, y, z, w)
```

```
def skrivut(x, y, z=0, t=99):
  print (x, y, z, t)# Benytt default-verdiene for z og t:
                               # Utskrift: Hei 3 0 99
# Benytt default-verdien for t:
skrivut('Hei', 3, z='XX') # Utskrift: Hei 3 XX 99# Benytt default-verdien for z:
skrivut('Hei', 3, t='YY') # Utskrift: Hei 3 0 YY
# Ikke benytt noen default-verdier:
skrivut ('Hei', 3, z = 'XX', t = 'YY') # Utskrift: Hei 3 XX YY
```

```
Anta at vi har definert en funksjon
 def h(x, y, z=0):
     import math
     res = x * math.sin(y) + zreturn res
```

```
r = h(0)r = h(0, 1)r = h(0, 1, 2)r = h(x=0, 1, 2)r = h(0, y=1)r = h(0, 1, z=3)r = h(0, 0, x=0)r = h(z=0, x=1)r = h(z=0, x=1, y=2)
```

```
Anta at vi har definert en funksjon
 def h(x, y, z=0):
     import math
     res = x * math.sin(y) + zreturn res
```

```
r = h(0) # Ikke lovlig (mangler y)
r = h(0, 1)r = h(0, 1, 2)r = h(x=0, 1, 2)r = h(0, y=1)r = h(0, 1, z=3)r = h(0, 0, x=0)r = h(z=0, x=1)r = h(z=0, x=1, y=2)
```

```
Anta at vi har definert en funksjon
 def h(x, y, z=0):
     import math
     res = x * math.sin(y) + zreturn res
```

```
\mathbf{r} = \mathbf{h}(0) # Ikke lovlig<br>
\mathbf{r} = \mathbf{h}(0, 1) # Lovlig
r = h(0, 1)r = h(0, 1, 2)r = h(x=0, 1, 2)r = h(0, y=1)r = h(0, 1, z=3)r = h(0, 0, x=0)r = h(z=0, x=1)r = h(z=0, x=1, y=2)
```

```
Anta at vi har definert en funksjon
 def h(x, y, z=0):
     import math
     res = x * math.sin(y) + zreturn res
```

```
\mathbf{r} = \mathbf{h}(0) # Ikke lovlig<br>
\mathbf{r} = \mathbf{h}(0, 1) # Lovlig
r = h(0, 1)r = h(0, 1, 2) # Lovlig
r = h(x=0, 1, 2)r = h(0, y=1)r = h(0, 1, z=3)r = h(0, 0, x=0)r = h(z=0, x=1)r = h(z=0, x=1, y=2)
```

```
Anta at vi har definert en funksjon
 def h(x, y, z=0):
     import math
     res = x * math.sin(y) + zreturn res
```

```
\mathbf{r} = \mathbf{h}(0) # Ikke lovlig<br>
\mathbf{r} = \mathbf{h}(0, 1) # Lovlig
r = h(0, 1)r = h(0, 1, 2) # Lovlig<br>
r = h(x=0, 1, 2) # Ikke l
                             # Ikke lovlig (navngitte må komme sist)
r = h(0, y=1)r = h(0, 1, z=3)r = h(0, 0, x=0)r = h(z=0, x=1)r = h(z=0, x=1, y=2)
```

```
Anta at vi har definert en funksjon
 def h(x, y, z=0):
     import math
     res = x * math.sin(y) + zreturn res
```

```
\mathbf{r} = \mathbf{h}(0) # Ikke lovlig<br>
\mathbf{r} = \mathbf{h}(0, 1) # Lovlig
                         # Lovlig
r = h(0, 1, 2) # Lovlig
\mathbf{r} = \mathbf{h}(\mathbf{x}=0, 1, 2) # Ikke lovlig
r = h(0, y=1) # Lovliq
r = h(0, 1, z=3)r = h(0, 0, x=0)r = h(z=0, x=1)r = h(z=0, x=1, y=2)
```

```
Anta at vi har definert en funksjon
 def h(x, y, z=0):
     import math
     res = x * math.sin(y) + zreturn res
```
Hvilke av disse funksjonskallene er lovlige?

 $\mathbf{r} = \mathbf{h}(0)$  # Ikke lovlig<br>  $\mathbf{r} = \mathbf{h}(0, 1)$  # Lovlig # Lovlig  $r = h(0, 1, 2)$  # Lovlig  $\mathbf{r}$  =  $\mathbf{h}(\mathbf{x}=0, 1, 2)$  # Ikke lovlig  $r = h(0, y=1)$  # Lovliq  $r = h(0, 1, z=3)$  # Lovlig  $r = h(0, 0, x=0)$  $r = h(z=0, x=1)$  $r = h(z=0, x=1, y=2)$ 

```
Anta at vi har definert en funksjon
 def h(x, y, z=0):
     import math
     res = x * math.sin(y) + zreturn res
```
Hvilke av disse funksjonskallene er lovlige?

 $\mathbf{r} = \mathbf{h}(0)$  # Ikke lovlig<br>  $\mathbf{r} = \mathbf{h}(0, 1)$  # Lovlig  $r = h(0, 1)$  # Lovlig  $r = h(0, 1, 2)$  # Lovlig  $\mathbf{r}$  =  $\mathbf{h}(\mathbf{x}=0, 1, 2)$  # Ikke lovlig  $\mathbf{r}$  = h(0, y=1) # Lovlig  $r = h(0, 1, z=3)$  # Lovlig  $r = h(0, 0, x=0)$  # Ikke lovlig (x angis to ganger)  $r = h(z=0, x=1)$  $r = h(z=0, x=1, y=2)$ 

```
Anta at vi har definert en funksjon
 def h(x, y, z=0):
     import math
     res = x * math.sin(y) + zreturn res
```
Hvilke av disse funksjonskallene er lovlige?

 $\mathbf{r} = \mathbf{h}(0)$  # Ikke lovlig<br>  $\mathbf{r} = \mathbf{h}(0, 1)$  # Lovlig  $r = h(0, 1)$  # Lovlig  $r = h(0, 1, 2)$  # Lovlig  $\mathbf{r}$  =  $\mathbf{h}(\mathbf{x}=0, 1, 2)$  # Ikke lovlig  $\mathbf{r}$  = h(0, y=1) # Lovlig  $r = h(0, 1, z=3)$  # Lovlig  $\mathbf{r}$  =  $\mathbf{h}(0, 0, x=0)$  # Ikke lovlig  $r = h(z=0, x=1)$  # Ikke lovlig (y mangler)  $r = h(z=0, x=1, y=2)$ 

```
Anta at vi har definert en funksjon
 def h(x, y, z=0):
     import math
     res = x * math.sin(y) + zreturn res
```
Hvilke av disse funksjonskallene er lovlige?

 $\mathbf{r} = \mathbf{h}(0)$  # Ikke lovlig<br>  $\mathbf{r} = \mathbf{h}(0, 1)$  # Lovlig  $r = h(0, 1)$  # Lovlig  $r = h(0, 1, 2)$  # Lovlig  $\mathbf{r}$  =  $\mathbf{h}(\mathbf{x}=0, 1, 2)$  # Ikke lovlig  $\mathbf{r}$  = h(0, y=1) # Lovlig  $r = h(0, 1, z=3)$  # Lovlig  $\mathbf{r}$  =  $\mathbf{h}(0, 0, x=0)$  # Ikke lovlig  $\mathbf{r}$  =  $\mathbf{h}(\mathbf{z}=0, \mathbf{x}=1)$  # Ikke lovlig  $r = h(z=0, x=1, y=2)$  # Lovlig

```
Hva skrives ut her?
 def skrivut(k):
      x = k * 2print('x = \sqrt[9]{g}' \sqrt[6]{x})
 x = 5print('x = %g' % x)skrivut(5)
 print ('x = \frac{9}{8}' % x)
```

```
Hva skrives ut her?
def skrivut(k):
    x = k * 2print('x = \sqrt[9]{g}' \sqrt[6]{x})
x = 5print('x = %g' % x) # x = 5skrivut(5) # x = 10print('x = %g' % x) # x = 5
```
Anta at vi har en funksjon av t, med parametre A, a og  $\omega$ :

$$
f(t; A, a, \omega) = Ae^{-at}\sin(\omega t)
$$

Mulige implementasjoner i Python:

```
from math import pi, exp, sin
def f(t, A=1, a=1, \text{omega}=2*pi):
    return A*exp(-a*t)*sin(omega*t)
```
Her har A, a og  $\omega$  default-verdier. Det gir oss mange muligheter når vi kaller på funksjonen:

```
v1 = f(0.2) # Bare oppgi t
v2 = f(0.2, \text{omega} = 1) # Endre omega
v3 = f(0.2, \text{omega} = 1, A=2.5) # Endre omega og A
v4 = f(A=5, a=0.1, \text{omega}) # Endre alle parametre<br>v5 = f(0.2, 1, 2.5) # Endre A og a
                                # Endre A og a
```
I Python kan argumenter til en funksjon selv være funksjoner.

Eksempel: Hvis vi vet hvordan vi skal beregne  $f(x)$ , kan vi estimere den annenderiverte i et gitt punkt x med formelen:

$$
f''(x) \approx \frac{f(x-h)-2f(x)+f(x+h)}{h^2}
$$

Python-implementasjon:

```
def diff2(f, x, h=1E-6):
    r = (f(x-h) - 2*f(x) + f(x+h))/float(h*h)
    return r
```
Første argument til diff2(.) er her den funksjonen vi skal finne den annenderiverte til.

Funksjonen vi nettopp definerte, har nøkkelord-argumentet h=1E-6. Er det en grunn til å velge  $h = 0.000001$  i stedet for en lavere eller høyere verdi?

- **•** Matematisk forventer vi at approksimasjonen blir bedre når h blir mindre.
- Når vi løser problemer numerisk, må vi også ta hensyn til avrundingsfeil.
- Noen numeriske problemer er mer følsomme for avrundingsfeil enn andre, så i praksis blir det ofte litt prøving og feiling for å finne en god h-verdi.

### Effekten av å endre h

For å studere effekten av å endre h skriver vi et lite program:

```
def g(t):
    return t**(-6)# Beregn g''(t) for mindre og mindre verdier av h:
for k in range(1,14):
    h = 10**(-k)print ('h=%.0e: %.5f' % (h, diff2(g, 1, h)))
```
### Output  $(g''(1) = 42)$

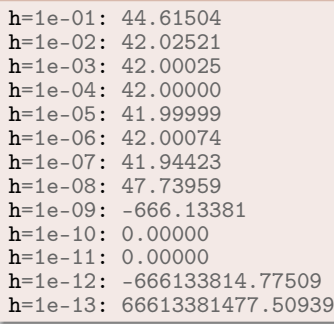

For  $h < 10^{-8}$  er resultatene helt feil!

- **Problem 1:** for små *h* subtraherer vi tall som er nesten like and dette gir opphav til avrundingsfeil.
- **Problem 2:** for små h deler vi avrundingsfeilen på et veldig lite tall  $(h^2)$ , og dette forsterker feilen.

Mulig løsning: bruke desimaltall med flere sifre

- Python har en (langsom) flyttalls datatype (decimal.Decimal) hvor antall sifre er vilkårlig stort.
- $\bullet$  Bruk av 25 sifre gir nøyaktige resultater for  $h \leq 10^{-13}$

I praksis er det sjelden behov for høyere nøyaktighet.

Hovedprogrammet er den delen av programmet som ikke ligger inni noen funksjon. Generelt:

- **Programeksekveringen starter med første programsetning i** hovedprogrammet og fortsetter linje for linje, fra topp til bunn.
- Funksjoner utføres bare når man kaller på dem.

Merk: funksjoner kan kalles fra hovedprogrammet eller fra en funksjon. Dette kan noen ganger føre til lange "kjeder" av funksjonskall.

Noen ganger trenger vi å lage funksjoner som bare beregner enkle uttrykk. Da er lambda-funksjoner ofte et nyttig alternativ til vanlige funksjonsdefinisjoner.

Eksempel: funksjonen

```
def f(x,y):
    return x**2 - y**2
```
kan defineres på én linje med lambda-konstruksjonen:

 $f =$  lambda x, y:  $x**2 - y**2$ 

Lambdafunksjoner kan brukes direkte som argumenter i funksjoner:

 $z = g(lambda x, y: x**2 - y**2, 4)$ 

For å legge til en kort beskrivelse av en funksjon lager vi en doc string som plasseres rett etter funksjons-headeren og inni triple anførselstegn.

Eksempler:

```
def C<sub>2</sub>F(C) ·
    """Konverter Celsiusgrader (C) til Fahrenheit."""
    return (9.0/5)*(C + 32)def line(x0, y0, x1, y1):
    "''"Beregn koeffisientene a og b i uttrykket for en rett
    linje y = a*x + b som passerer gjennom (x0, y0) og (x1, y1)x0, y0: første punkt (floats).
    x1, y1: andre punkt (floats).
    return: a, b (floats) for linjen (y = a * x + b).
    """"
    a = (y1 - y0)/(x1 - x0)b = y0 - a*x0return a, b
```
If-tester gjør det mulig å lage forgreninger i programkjøringen, dvs at ulike handlinger utføres under ulike betingelser. Eksempel:

$$
f(x) = \begin{cases} \sin x, & 0 \le x \le \pi \\ 0, & \text{otherwise} \end{cases}
$$

For å implementere f i Python, trenger vi å teste hvilken verdi  $x$ har for å vite hvilken handling som skal utføres:

```
from math import sin, pi
def f(x):
    if 0 \le x \le pi:
        return sin(x)else:
        return 0
```
# Generell form på if-testen

# Type 1 (if)

if betingelse: <setninger som eksekveres hvis betingelse==True>

# Type 2 (if-else)

#### if betingelse:

<setninger som eksekveres hvis betingelse==True>

else:

<setninger som eksekveres hvis betingelse==False>

### Type 3 (if-elif-else)

- if betingelse1: <setninger>
- elif betingelse2:
	- <setninger>
- elif betingelse3:

<setninger>

#### else:

<setninger>

# Eksempel 1

Stykkevis definert funksjon:

$$
N(x) = \begin{cases} 0, & x < 0 \\ x, & 0 \le x < 1 \\ 2 - x, & 1 \le x < 2 \\ 0, & x \ge 2 \end{cases}
$$

Implementasjon med if-elif-else:

```
def N(x):if x < 0.
       return 0
    elif 0 \leq x \leq 1:
       return x
    elif 1 \le x \le 2:
       return 2 - x
    elif x \ge 2:
        return 0
```
Funksjon som teller hvor mange ganger s forekommer i a:

```
def count(s, a):
    cnt = 0for e in a:
       if e == s:
            cnt += 1return cnt
```
Eksempel på bruk:

```
\gg count(5.3, [2.2, 6.6, 2.5, 5.3, 8.9, 5.3])
>>> 2
>>>
>>> count('Anna', ['Ola', 'Karianne', 'Anna', 'Jens'])
>>> 1
>>>
\gg count([1,2], [1, 5, [1,2], [1,2], 3])
>>> 2
```
#### Vanlig konstruksjon:

if betingelse: variable = verdi1 else:  $variable = verdi2$ 

#### Mer kompakt syntaks med samme effekt:

```
variable = (verdi1 if betingelse else verdi2)
Eksempel:
```

```
def f(x):
    return (sin(x) if 0 \le x \le 2*pi else 0)
```
Noen ganger ønsker man å stoppe programkjøringen og gi en feilmelding dersom en bestemt betingelse ikke er oppfylt. For dette formål har vi assert. Generell form:

assert betingelse, melding

Eksempel:

```
>>\bar{x} = 5>>> assert x > 0, "x maa vaere positiv" # Ingenting skjer
>> \mathbf{x} = -5>>> assert x > 0, "x maa vaere positiv" # Gir feilmelding
Traceback (most recent call last):
```

```
File "<ipython-input-30-c680011d20e2>", line 1, in <module>
  assert x > 0, "x should be positive"
```
AssertionError: x maa vaere positiv

Anta at vi har laget en funksjon i Python som returnerer en verdi. Hvordan kan vi vite om funksjonen fungerer som den skal?

Enkel strategi: sjekk at funksjonen iallfall gir riktig svar på noen utvalgte eksempler!

#### Teststrategi

- Anta at vi har laget en funksjon f(x) og at vi ønsker å vite at kallet  $y = f(x)$  gir riktig svar.
- Vi lager en *testfunksjon* i Python som kaller på  $f(x)$  med noen utvalgte verdier for x der vi vet hva output y skal være (vi har fasiten).
- Hvis output ikke stemmer med fasiten, skal testfunksjonen gi en feilmelding.

```
# Funksjon som skal finne a[0]+a[k]+a[2k]+...def finn_sum(a,k):
    res = sum([a[i] for i in range(0, len(a), k)])return res
# Vi lager en testfunksjon:
def test finn sum():
    """Testfunksjon for finn_sum."""
    a = [0, 1, 2, 3, 4, 5] # Eksempel på inputverdi for a<br>
k = 3 # Eksempel på inputverdi for k
                        # Eksempel på inputverdi for k
    expected = 3 # Hva output forventes å bli
    computed = sum3(a,k) # Hva output faktisk er
    success = (computed == expected) # Fikk vi riktig svar?
    message = 'computed \frac{1}{6}s, expected \frac{1}{6}s' \frac{1}{6} (computed, expected)
    assert success, message
# Vi kaller på testfunksjonen:
test_finn_sum()
```

```
# Funksjon som skal finne a[0]+a[k]+a[2k]+...def finn_sum(a,k):
    res = sum([a[i] for i in range(0, len(a), 3)])return res
# Vi lager en testfunksjon:
def test finn sum():
    """Testfunksjon for finn_sum."""
    \text{tol} = 1E-14k = 3inputs = [[6], [6,1], [6,1,2], [6,1,2,3]]answers = [6, 6, 6, 9]for a, expected in zip(inputs, answers):
        computed = finn_sum(a, k)message = \frac{1}{8} != \frac{1}{8} \frac{1}{8} (computed, expected)
        assert abs(expected - computed) \leq tol, message
```

```
# Vi kaller på testfunksjonen:
test finn sum()
```

```
Husk at zip(a, b) lager tupler (a[i],b[i]):
 >>> zip(inputs, answers)
 >>> [([6], 6), ([6, 1], 6), ([6, 1, 2], 6), ([6, 1, 2, 3], 9)]
```
En testfunksjon vil ikke gi noe utskrift på skjermen hvis funksjonen som testes består alle testene. Hvis en av testene feiler, vil det komme en feilmelding (AssertionError).

#### Regler for testfunksjoner:

- Hvis navnet på funksjonen som skal testes er XXX så skal navnet på testfunksjonen være test\_XXX.
- En testfunksjon har ingen argumenter
- En testfunksjon må ha en assert success, message setning, hvor success er True hvis testen består og False ellers. Siste argument message kan droppes.

# Hvordan kjøres testfunksjonene?

- **Fra programmet:** Vi kan legge inn et kall på testfunksjonen i samme program som funksjonen er definert.
- **Fra ipython:** Hvis vi kjører Python interaktivt via ipython kan vi kalle på testfunksjonen derfra.
- **Fra kommandolinjen:** Hvis vi står på samme filkatalog (directory) som programfilen, kan vi gi kommandoen pytest prog.py for å kjøre alle testfunksjoner i programfilen prog.py.
- **Forenklet testing:** Vi kan gi kommandoen pytest (uten argumenter) for å kjøre alle testfunksjoner i alle Python-programmer med navn som starter på test\_.

#### **Enhetstester**

Testfunksjoner som tester en liten bit av et program (en funksjon) kalles ofte enhetstester. For å teste et helt program, må programmet passere alle enhetstestene.

- Å bevise at et program oppfører seg korrekt for alle tenkelige input er generelt svært vanskelig.
- Å vise at programmet oppfører seg korrekt for *noen* inputverdier er et skritt på veien og kan ofte være tilstrekkelig.
- Det at en suksessfull test ikke gir noe output kan være irriterende - men bruker du pytest så får du beskjed om hvilke testfunksjoner som er kjørt.

# **Oppsummering**

If-tester:

```
if x < 0:
  value = -1elif x \ge 0 and x \le 1.
   value = x
else:
   value = 1
```
#### Egendefinerte funksjoner:

```
def quadratic_polynomial(x, a, b, c):
   value = a*x*x + bx + cderivative = 2*ax + breturn value, derivative
p, dp = quadratic\_polynomial(1, 2, 0.5, 1)p, dp = quadratic\_polynomial(x=x, a=-4, b=0.5, c=0)
```
Argumenter med default-verdi må komme sist:

```
def f(x, A=1, a=1, w=pi):
    return A*exp(-a*x)*sin(w*x)
```
# Et litt større oppsummerende eksempel

Verdien til det bestemte integralet

$$
\int_{a}^{b} f(x) dx
$$

kan approksimeres med Simpsons regel:

$$
\int_{a}^{b} f(x)dx \approx \frac{b-a}{3n} \left( f(a) + f(b) + 4 \sum_{i=1}^{n/2} f(a + (2i - 1)h) + 2 \sum_{i=1}^{n/2-1} f(a + 2ih) \right)
$$

hvor n er et partall. Vi skal se hvordan dette kan implementeres i Python.

Vi kan skrive formelen for Simpsons regel slik:

$$
\int_{a}^{b} f(x)dx \approx \frac{b-a}{3n} (A + 4B + 2C)
$$

hvor

$$
A = f(a) + f(b)
$$
  
\n
$$
B = \sum_{i=1}^{n/2} f(a + (2i - 1)h)
$$
  
\n
$$
C = \sum_{i=1}^{n/2-1} f(a + 2ih)
$$

Vi skal lage en Python-funksjon simpson(f, a, b) for å beregne det bestemte integralet av f(x) på intervallet [a,b] ved hjelp av formelen over.

```
def simpson(f, a, b, n=500):
    h = (b-a)/float(n)m = n/2A = f(a) + f(b)B = 0for i in range(1, m+1):
        B = B + f(a + (2 * i - 1) * h)C = 0for i in range(1, m):
        C = C + f(a + 2 * i * h)D = (b-a)/(3*n)*(A + 4*B + 2*C)return D
```
### Utvidelse: sjekk at input er korrekt

```
def simpson(f, a, b, n=500):
   if a > b:
      print("Feil! Du maa velge a <= b")
      return None
   if n\frac{2}{2} != 0:
      print("Feil! Du maa velge n som et partall")
      return None
   h = (b-a)/float(n)m = n/2A = f(a) + f(b)B = 0for i in range(1, m+1):
      B = B + f(a + (2 * i - 1) * h)C = 0for i in range(1, m):
      C = C + f(a + 2* i * h)D = (b-a)/(3*n)*(A + 4*B + 2*C)return D
```

```
from math import sin, pi
# Definer simpson-funksjonen
def simpson(f, a, b, n=500):
   <koden på forrige slide>
# Definer funksjonen som skal integreres
def f(x).
   return (3.72)*sin(x)*3# Definer funksjonen som anvender simpson
def application():
   print("Integral of 1.5*sin<sup>3</sup> from 0 to pi:")<br>print(" n  v feil")
   print(" n)for n in [2, 6, 12, 100, 500]:
      y = simpson(f, 0, pi, n)
      print ("%3d %18.15f %9.2E" % (n, y, 2-y))
# Anvend simpson
application()
```
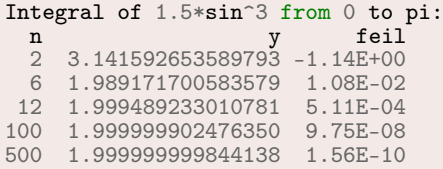

# Verifikasjon med testfunksjon

Annengradspolynomer integreres eksakt med Simpsons regel.

```
def test_simpson():
   # Eksempel på inputverdier:
  g = lambda x: 3*x**2-7*x+2.5a = 1.5; b = 2.0; n = 8# Forventet output:
  G = lambda x: x**3 - 3.5*x**2 + 2.5*x # Integral av q
  expected = G(b) - G(a)# Beregnet output:
   actual = Simpson(g, a, b, n)# Feilmelding hvis beregnet output ulik forventet:
   suksess = abs(expected - actual) < 1E-14melding = "Faktisk output er ulik forventet output!"
   assert suksess, melding
```
#### Vi prøver testfunksjonen:

```
Terminal> pytest simpson.py
...
Ran 1 test in 0.005s
```
#### Write functions

Three functions hw1, hw2, and hw3 work as follows:

```
\gg print(hw1())
>>> Hello, World
>>>
>> hw2()
>>> Hello, World
>>>
>>> print(hw3('Hello, ', 'World'))
>>> Hello, World
>>>
>>> print(hw3('Python ', 'function'))
>>> Python function
```
Write the three functions.

Filename: hw\_func.

### Exercise 3.23

Wrap a formula in a function

Implement the formula (1.9) from Exercise 1.12 in a Python function with three arguments:  $egg(M, To=20, Ty=70)$ .

$$
t = \frac{M^{2/3}c\rho^{1/3}}{K\pi^2(4\pi/3)^{2/3}}\ln\left[0.76\frac{T_0-T_w}{T_y-T_w}\right].
$$

The parameters  $\rho$ , K, c, and Tw can be set as local (constant) variables inside the function. Let t be returned from the function. Compute t for these conditions:

- Soft (Ty  $<$  70) and hard boiled (Ty  $>$  70)
- Small  $(M = 47g)$  and large  $(M = 67g)$  egg
- Fridge (T0 = 4C) and hot room (T0 = 25C).

Filename: egg func.

### Exercise 3.23 (solution)

from math import log, pi def  $egg(M, T0=20, Ty=70)$ :  $\text{rho} = 1.038$ ; K = 5.4e-3; c = 3.7; Tw = 100  $A = M**$ (2.0/3)  $*$  c  $*$  rho $**$ (1.0/3) B =  $(K * pi * * 2 * ((4 * pi) / 3) * (2.0 / 3)) * log(0.76 * (TO-Tw) / (Ty-Tw))$ return A/B

# For soft boiled eggs, yolk temp Ty should be <= 70, while for # hard boiled eggs Ty should reach 70. See Ex. 1.12 on page 46. # Here we use  $Ty=65$  for soft boiled and  $Ty=80$  for hard boiled egg.

```
# Soft boiled, small, from fridge:
print(egg(47, T0=4, Ty=65))/60# Soft boiled, large, from fridge:
print(egg(67, T0=4, Ty=65))/60
# Soft boiled, small, from hot room:
print(egg(47, T0=25, Ty=65))/60
# Soft boiled, large, from hot room:
print(egg(67, T0=25, Ty=65))/60
# Hard boiled, small, from fridge:
print(egg(47, T0=4, Ty=80))/60
# Hard boiled, large, from fridge:
print(egg(67, T0=4, Ty=80))/60
# Hard boiled, small, from hot room:
print(egg(47, T0=25, Ty=80))/60
# Hard boiled, large, from hot room:
print(egg(67, T0=25, Ty=80))/60
```
Find the max and min elements in a list

Given a list a, the max function in Python's standard library computes the largest element in a: max(a). Similarly, min(a) returns the smallest element in a.

Write your own max and min functions.

Hint: Initialize a variable max\_elem by the first element in the list, then visit all the remaining elements  $(a[1:])$ , compare each element to max\_elem, and if greater, set max\_elem equal to that element. Use a similar technique to compute the minimum element.

Filename: maxmin\_list.